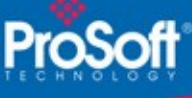

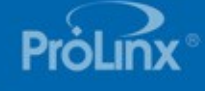

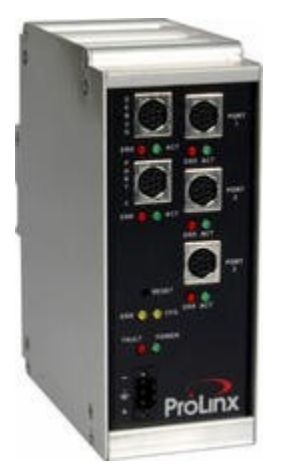

## **DH-485 to DF1 Master/Slave Gateway 5102-DH485-DFCM3**

*The DH485-DFCM modules are the ideal solution for the many applications where DH-485 connectivity can be used to integrate DF1 devices into a system. The DH-485 gateway is a powerful module designed with both Master and Slave support, enabling easy connection to Rockwell Automation PLCs (CLX, SLC, PLC, CPLX, and similar devices). In combination with the DF1 device support, the module provides a very powerful interface to the many DF1 devices which are in use in the industrial marketplace today. Applications for the module are found in most industries, especially Manufacturing, Oil and Gas, Electrical Power and Food Processing.*

# **How to Contact Us: Sales and Support**

All ProSoft Technology® products are backed with unlimited technical support. Contact our worldwide Technical Support team directly by phone or email:

#### **Asia Pacific**

+603.7724.2080, asiapc@prosoft-technology.com Languages spoken include: Chinese, Japanese, English

#### **Europe – Middle East – Africa**

+33 (0) 5.34.36.87.20, support.EMEA@prosofttechnology.com Languages spoken include: French, English

#### **North America**

+1.661.716.5100, support@prosoft-technology.com Languages spoken include: English, Spanish

#### **Latin America (Sales only)**

+1.281.298.9109, latinam@prosoft-technology.com Languages spoken include: Spanish, English

#### **Brasil**

. . . . . .

+55-11.5084.5178, eduardo@prosoft-technology.com Languages spoken include: Portuguese, English

# **DISCONTINUED**

# **DH-485 to DF1 Master/Slave Gateway 5102-DH485-DFCM3**

The ProLinx DH-485 to DF1 Master/Slave Gateway creates a powerful connection between devices on a DH-485 network and DF1 devices. This stand-alone DIN-rail mounted protocol gateway provides one DH-485 configurable serial port and three DF1 Master or Slave configurable serial ports.

The DH-485 protocol driver supports the Master and the Slave modes of the protocol on each port, providing powerful data transfer capability with Rockwell Automation PLCs and HMIs. All DH-485 ports are individually configurable. User configurable data mapping make the interface an easy to use and powerful data transfer tool.

The DF1 protocol driver supports Master or Slave implementations of the protocol on each DF1 port. All DF1 ports are individually configurable.

### **DH-485**

The DH-485 protocol in its native form is a peer to peer token passing network. The ProLinx DH-485 driver accesses the network functioning either as a Master or as a Slave.

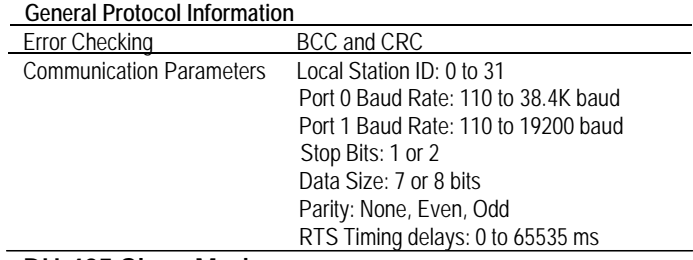

## **DH-485 Slave Mode**

In Slave mode, the module accepts commands from one or more Masters to read/write data stored in the module's internal data memory. In this mode, the ProLinx unit is answering DH-485 commands and has the appearance of an SLC processor to the network.

#### **DH-485 Master Mode**

In Master mode, the ProLinx DH-485 driver will actively gather data from other devices on the network, controlling the read/write data transfer between the gateway and other DH-485 devices, such as SLC processors. Data transfer can be initiated and executed with the other devices without any ladder logic being required in the Rockwell Automation slave hardware.

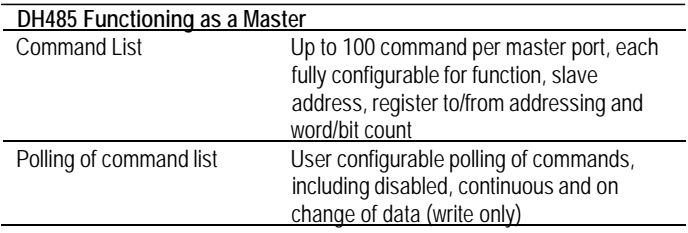

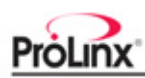

## **DF1 Master/Slave**

The DF1 Master/Slave Protocol driver provides extensive support for both Master and Slave implementations of the protocol. The serial port on the gateway is user-configurable to support the DF1 protocol (Master or Slave, Error Checking, Baud rate, etc).

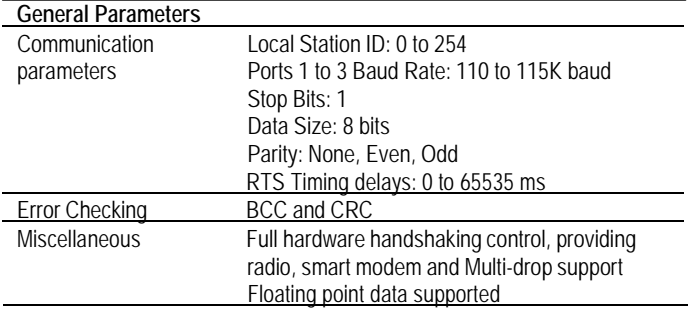

## **DF1 Master Protocol Specifications**

The ports on the module can be individually configured as Master ports. When configured in master mode, the DFCM module is capable of reading and writing data to remote DF1 devices.

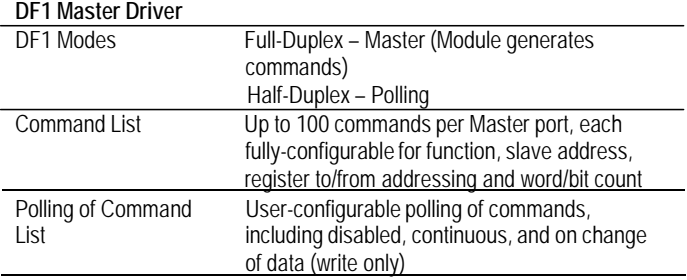

## **DF1 Slave Protocol Specifications**

The ports on the module can be individually configured to support the Slave mode of the DF1 protocol. When in slave mode, the module can accept DF1 commands from a master to read/write data stored in the module's internal registers.

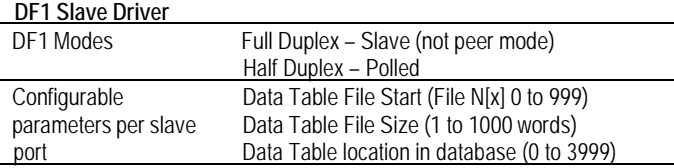

## **General Specifications**

The ProLinx Communication Modules provide connectivity for two or more dissimilar network types. The modules, encased in sturdy extruded aluminum, are stand-alone DIN-rail mounted protocol gateways, providing communication between many of the most widely used protocols in industrial automation today.

#### **Hardware Specifications**

.....

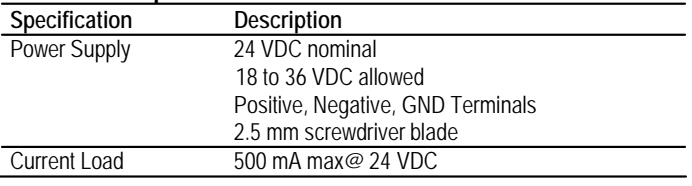

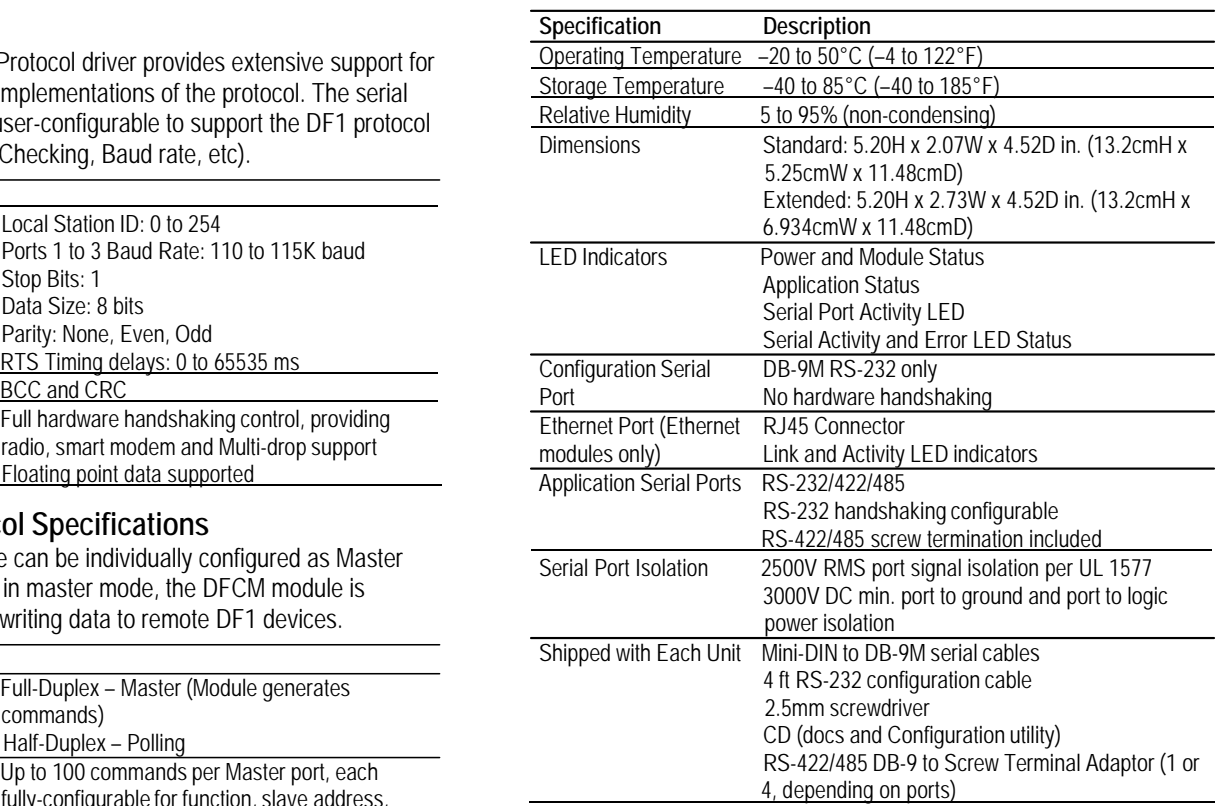

## **ProSoft Configuration Builder**

ProSoft Configuration Builder (PCB) provides a quick and easy way to manage module configuration files customized to meet your application needs. PCB is not only a powerful solution for new configuration files, but also allows you to import information from previously installed (known working) configurations to new projects.

#### **Additional Products**

ProSoft Technology offers a full complement of hardware and software solutions for a wide variety of industrial communication platforms.

Visit our web site at http://www.prosoft-technology.com for a complete list of products.

Copyright © ProSoft Technology, Inc. 2000 - 2013. All Rights Reserved. December 13, 2013